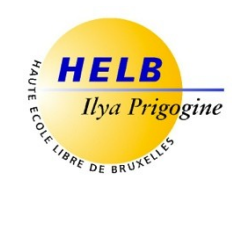

# **ENGLISH FOR WORK & IT TRENDS CODE : UE5-1**

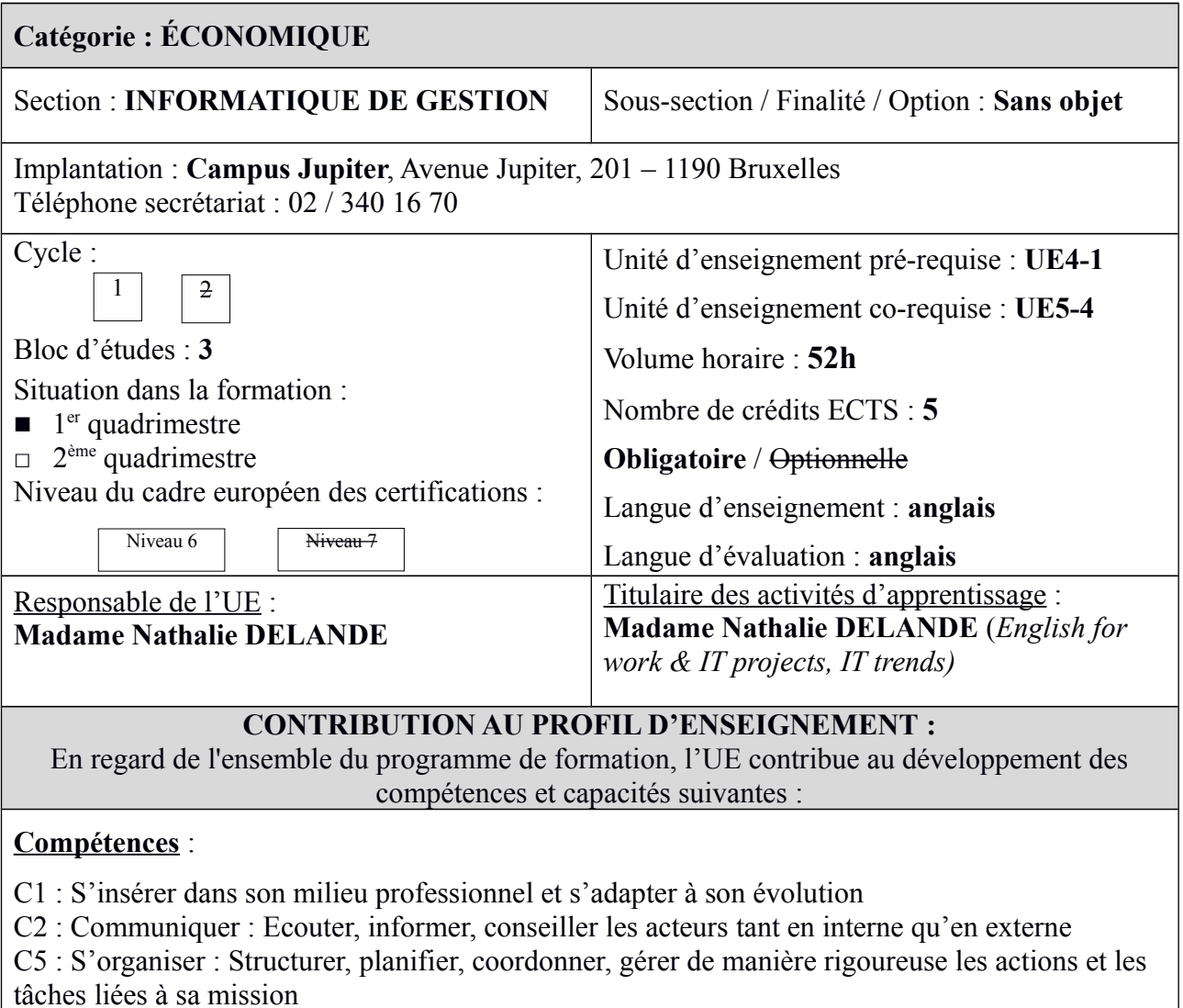

### **Capacités :**

## $C1$

Travailler, tant en autonomie qu'en équipe

C2 :

- Adapter ses techniques de communication, son vocabulaire à l'interlocuteur quel qu'il soit
- Rédiger des documents professionnels
- Présenter une solution devant un public avec un support adéquat.
- Exploiter un document technique en anglais

 $C5$ :

- Evaluer la charge et la durée de travail liée à une tâche
- Planifier un travail
- Respecter les délais prévus
- Documenter son travail afin d'en permettre la traçabilité

## **ACQUIS D'APPRENTISSAGE SPÉCIFIQUES**

## **De manière générale pour l'unité d'enseignement :**

Au terme de cette unité d'enseignement, l'apprenant sera capable de :

- comprendre des documents (audios /écrits) en anglais relatifs à la gestion de projets, au monde du travail et aux nouvelles tendances IT.
- (oralement et/ou par écrit) d'en expliquer les contenus, de réfléchir et de se positionner sur les contenus abordés,
- d'organiser efficacement son travail et son étude.

## **Par Activité d'Apprentissage :**

## **En English for work & IT projects:**

Au terme de l'activité d'apprentissage, l'étudiant sera capable en anglais de : Parler B2+

communiquer oralement avec un degré de spontanéité et d'aisance qui rende possible une interaction normale avec un locuteur natif. Il pourra s'exprimer de façon claire et détaillée à propos de documents relatifs à la gestion de projets, l'actualité IT et pourra participer activement à une interview d'embauche, à une réunion avec un client fictif concernant le suivi d'un projet IT.

Comprendre B2+/C1

comprendre des vidéos et des documents audio sur de sujets concernant l'embauche, la gestion de projet, l'actualité IT.

Ecrire B2+

écrire des documents professionnels (emails, rapports de réunions, suivis de réunion, CV, lettre de motivation…)

Lire  $B2+/C1$ 

lire des articles/documents sur les sujets précités

## **En IT trends:**

Au terme de l'activité d'apprentissage, l'étudiant sera capable:

- de comprendre des documents techniques assez longs en anglais relatifs aux nouvelles tendances IT,
- d'effectuer une veille sur les sujets IT abordés,
- d'en expliquer (en anglais /français) le contenu et de réfléchir sur les implications des changements dans son domaine d'étude.

## **CONTENU SYNTHÉTIQUE**

### **En English for work & IT projects:**

- Le stage : comment s'y préparer (CV/lettre de motivation/ page LinkedIn/interview d'embauche / langage non-verbal).
- Les projets IT (planification/estimation du coût /gestion humaine et matérielle/ ergonomie et clients/ quand refuser un projet /analyse du projet et de ses failles)
- Les réunions internes et externes ( structure/ outils /mises en situation en lien avec le projet du labo 3-tiers )
- Discussions sur des sujets portant sur le monde du travail, les projets IT et les tendances informatiques.

Les chapitres incluent systématiquement des révisions grammaticales, des compréhensions à l'audition, à la lecture, du vocabulaire spécifique, des discussions et des exercices de rédaction.

## **En IT trends:**

- le cloud computing
- le big data
- enterprise mobility
- d'autres tendances IT selon l'actualité (BYOD, Enterprise social networks, IOT, web services…)

### **MÉTHODES D'APPRENTISSAGE**

Cours en petits groupes et cours participatif basés sur la préparation en autonomie et la production (écrite et orale) régulière des apprenants en classe avec mises en situation. Intervention d'experts de la formation.

#### **SUPPORTS DE COURS**

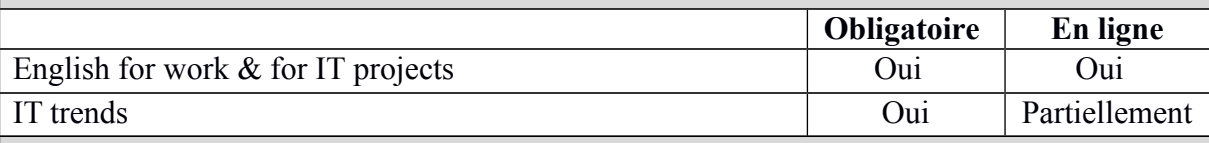

### **MODALITÉS D'ÉVALUATION**

#### **Type devaluation :**

#### **En English for work & IT projects:**

Janvier : Evaluation continue (60%) + examen écrit (20%) + examen oral (20%) Seconde session : examen écrit (50%) + examen oral (50%)

#### **En IT trends:**

Janvier : Evaluation continue  $(60\%)$  + examen oral  $(40\%)$ 

Seconde session : examen oral (70%) + dossier de veille actualisé (30%) à remettre avant l'examen

#### **Calcul de la note de l'UE :**

#### **Évaluation des activités d'apprentissage avec pondération :**

- **English for work & IT projects**: 75%
- **IT trends**: 25%

Si toutes les activités d'apprentissage au sein d'une Unité d'enseignement ont une note égale ou supérieure à 10, la note de l'Unité d'enseignement est la moyenne arithmétique pondérée des notes des activités d'apprentissage. Dans les autres cas, la note de l'Unité d'enseignement est celle de l' activité d'apprentissage qui a la note la plus basse.

#### **SOURCES DOCUMENTAIRES**

Utilisées par l'enseignant:

#### **En English for work & IT projects:**

ASHLEY (A.), *Correspondence Workbook*, Oxford, Oxford University Press, 2005 BROOK-HART (G.), *Business Benchmark*, Advanced, Cambridge, Cambridge University Press, 2007

BROOK-HART (G.), *Business Benchmark*, Upper-Intermediate, Cambridge, Cambridge University Press, 2006

HANDFORD, (M.), *The language of business meetings,* Cambridge, Cambridge University Press,2010

KING (D.), *Meetings,* Delta Publishing, 2010.

LOWE (S.) and PILE (L.), *Presenting*, Delta Publishing, 2009

MASCULL (B.), *Business Vocabulary in use*, Cambridge University press, 2002.

MCCARTHY (M.), MACCARTEEN J., CLARK D. & CLARK R., *Grammar for Business*, Cambridge University press, 2009.

A LIST APART [en ligne],<http://alistapart.com/articles> ABOUT.COM, [en ligne], [http://esl.about.com/cs/onthejobenglish/](http://esl.about.com/cs/onthejobenglish/a/a_meetex.htm) CCC Foundation, [en ligne], <http://grammar.ccc.commnet.edu/grammar/> EDUFIND, [en ligne],<http://www.edufind.com/english/grammar/> INFOWORLD, [en ligne],<http://www.infoworld.com/> PROJECT SMART [en ligne],<http://www.projectsmart.co.uk/>

#### **En IT trends:**

CLOUD SCHOOL [en ligne],<http://www.cloudschool.com/> COMPUTERWEEKLY [en ligne],<http://www.computerweekly.com/> COMPUTING[en ligne], <http://www.computing.co.uk/tag/cloud-computing> HOW STUFF WORKS[en ligne], [http://computer.howstuffworks.com/cloud](http://computer.howstuffworks.com/cloud-computing/cloud-computing.htm)[computing/cloud-computing.htm](http://computer.howstuffworks.com/cloud-computing/cloud-computing.htm) IBM [en ligne], [http://www.ibm.com/big-data/us/en/big-data-and-analytics/case-stu](http://www.ibm.com/big-data/us/en/big-data-and-analytics/case-studies.html#industry=education)[dies.html#industry=education](http://www.ibm.com/big-data/us/en/big-data-and-analytics/case-studies.html#industry=education) IBM, [en ligne],<http://public.dhe.ibm.com/software/data/sw-library/bda/zone/#landing> INFO WORLD [en ligne], <http://www.infoworld.com/> MICROSOFT [en ligne], <http://www.microsoft.com/>

Proposées à l'appui du travail personnel de l'étudiant **:**  ces mêmes sources internet et d'autres liens disponible sur eCampus.